## Package 'polyglotr'

July 27, 2024

Title Translate Text

Version 1.5.1

Description The goal of the this package is to provide easy methods to translate pieces of text. Functions send requests to translation services online.

License MIT + file LICENSE

URL <https://github.com/Tomeriko96/polyglotr/>, <https://tomeriko96.github.io/polyglotr/>

BugReports <https://github.com/Tomeriko96/polyglotr/issues>

Encoding UTF-8

RoxygenNote 7.3.1

Imports dplyr, httr, jsonlite, magrittr, purrr, RCurl, rlang, rvest, stringr, tibble, urltools

**Suggests** knitr, rmarkdown, test that  $(>= 3.0.0)$ , text 2vec

Config/testthat/edition 3

VignetteBuilder knitr

Depends  $R$  ( $>= 2.10$ )

LazyData true

NeedsCompilation no

Author Tomer Iwan [aut, cre, cph]

Maintainer Tomer Iwan <t.iwan@vu.nl>

Repository CRAN

Date/Publication 2024-07-27 11:10:02 UTC

## **Contents**

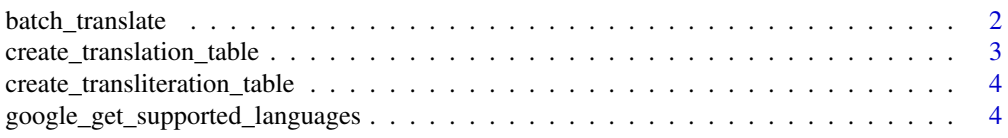

<span id="page-1-0"></span>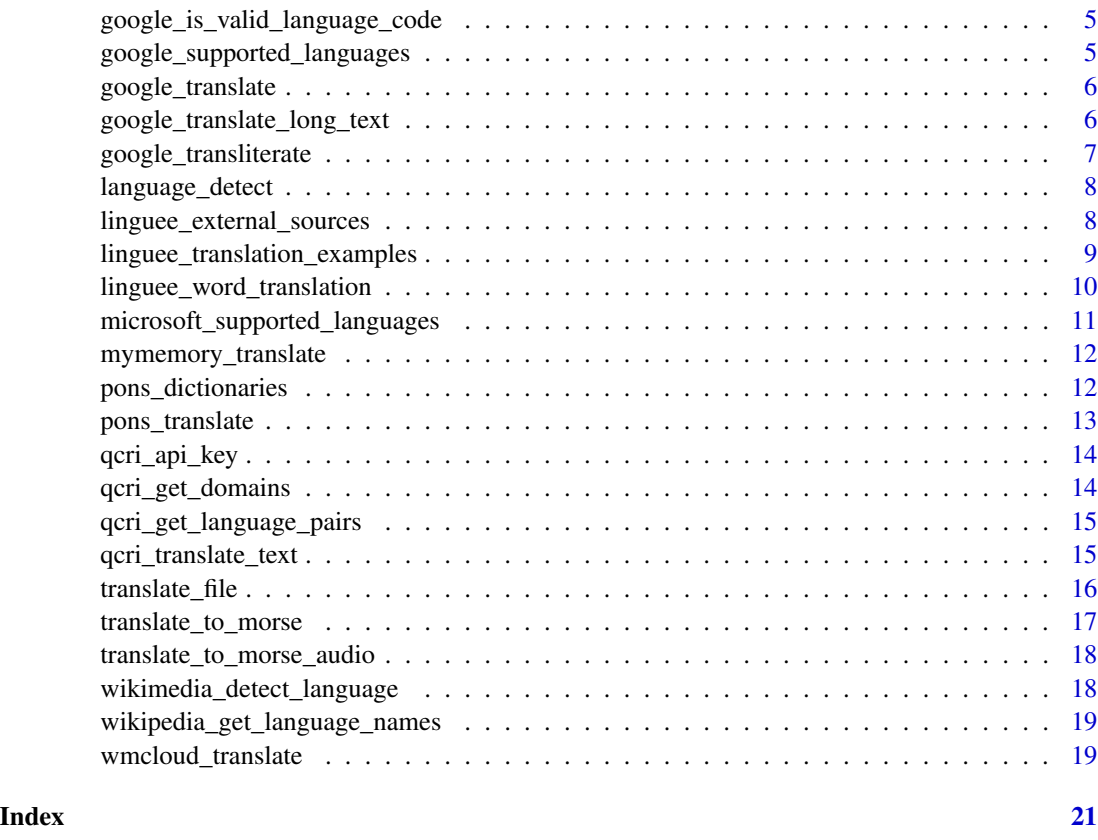

batch\_translate *Batch Translation Function*

## Description

This function translates a file into each target language using the polyglotr package's translate\_file function, and saves the translated files.

## Usage

```
batch_translate(input_file, source_language, target_languages)
```
## Arguments

input\_file A character string indicating the path to the input file.

## source\_language

A character string indicating the source language.

#### target\_languages

A character vector indicating the target languages.

## <span id="page-2-0"></span>create\_translation\_table 3

## Value

Nothing is returned.

## Examples

```
## Not run:
batch_translate("README.md", "nl", c("fr", "es", "de"))
```
## End(Not run)

create\_translation\_table

*Create a Translation Table*

## Description

This function generates a translation table by translating a list of words into multiple languages.

#### Usage

create\_translation\_table(words, languages)

## Arguments

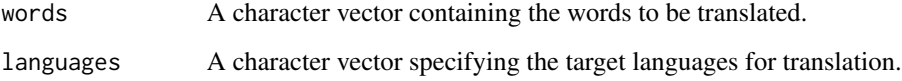

#### Value

A data frame representing the translation table with original words and translations in each language.

## Examples

```
words <- c("Hello", "Translate", "Table", "Script")
languages <- c("es", "fr", "de", "nl")
translations <- create_translation_table(words, languages)
print(translations)
```
<span id="page-3-0"></span>create\_transliteration\_table

*Create a Transliteration Table*

## Description

This function generates a transliteration table by transliterating a list of words into multiple languages.

#### Usage

create\_transliteration\_table(words, languages)

#### Arguments

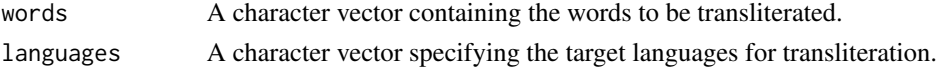

## Value

A data frame representing the transliteration table with original words and transliterations in each language.

#### Examples

```
words <- c("Hello world", "Goodbye", "Thank you", "Please")
languages <- c("ar", "he", "el", "ru", "fa")
transliterations <- create_transliteration_table(words, languages)
print(transliterations)
```
google\_get\_supported\_languages *Get Supported Languages*

## Description

This function fetches the supported languages from the Google Cloud Translate documentation page.

## Usage

```
google_get_supported_languages()
```
## Value

A data frame containing the supported languages and their corresponding ISO 639-1 codes.

<span id="page-4-0"></span>google\_is\_valid\_language\_code

*Check if a language code is valid*

## Description

This function checks if a given language code is in the google\_supported\_languages dataset.

#### Usage

```
google_is_valid_language_code(language_code)
```
## Arguments

language\_code The language code to check.

## Value

A logical value indicating if the language code is valid.

## Examples

```
google_is_valid_language_code("en") # TRUE
google_is_valid_language_code("fr") # TRUE
google_is_valid_language_code("xx") # FALSE
```
google\_supported\_languages

*Google Supported Languages*

## Description

This dataset contains the language names and iso codes of languages supported by Google Translate API.

#### Usage

```
google_supported_languages
```
#### Format

A data frame with two variables: language\_name and iso\_code

#### Source

Google Translate API

<span id="page-5-0"></span>google\_translate *Translate text using google translate*

#### Description

Translate text using google translate

## Usage

```
google_translate(text, target_language = "en", source_language = "auto")
```
## Arguments

text This is the text that you want to translate.

#### target\_language

This is the language that you want to translate the text into. The default value for this argument is "en" for English.

#### source\_language

This is the language of the text that you want to translate. The default value for this argument is "auto", which means that the function will try to automatically detect the language of the text.

## Value

Translated text.

## Examples

```
google_translate("I love languages", target_language = "es")
text_to_translate <- c("the", "quick", "brown")
google_translate(text_to_translate, "fr", "en")
```
google\_translate\_long\_text

*Translate long text using Google Translate*

## Description

This function translates long text from one language to another using Google Translate. It splits the text into smaller chunks if necessary to handle large inputs.

<span id="page-6-0"></span>google\_transliterate 7

## Usage

```
google_translate_long_text(
  text,
  target_language = "en",
  source_language = "auto",
  chunk_size = 1000
)
```
## Arguments

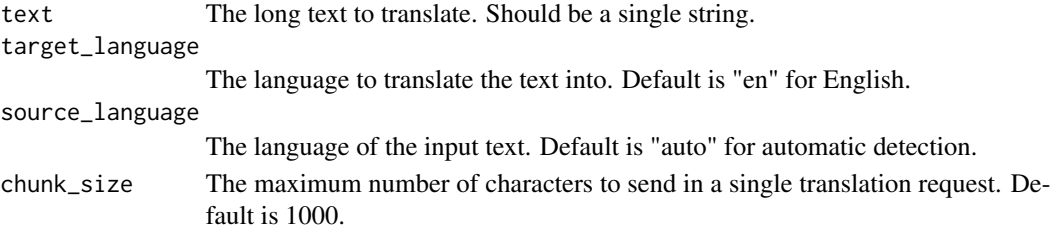

## Value

A single string containing the translated text.

## Examples

```
long_text <- paste(rep("This is a long text to translate.", 100), collapse = " ")
google_translate_long_text(
long_text, target_language = "de",
source_language = "en",
chunk_size = 500)
```
google\_transliterate *Transliterate a single word or a sentence to the required language.*

## Description

Transliterate a single word or a sentence to the required language.

#### Usage

```
google_transliterate(text, language_tag = "el", num = 5)
```
## Arguments

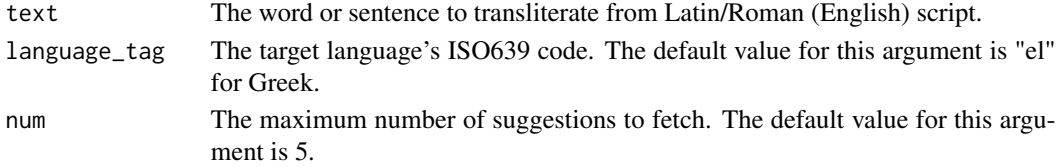

## <span id="page-7-0"></span>Value

Character vector of transliterated sentences or larger pieces of text.

## Examples

```
## Not run:
google_transliterate("Hello world", "fr", 10)
google_transliterate("hello", "el", 10)
```
## End(Not run)

language\_detect *Detect Language using Google Translate API*

## Description

This function detects the language of a given text using the Google Translate API.

## Usage

```
language_detect(text)
```
### Arguments

text The text for which the language needs to be detected.

### Value

A character string representing the detected language.

linguee\_external\_sources

*Retrieve external sources using Linguee Translation API*

## Description

Retrieve external sources using Linguee Translation API

#### Usage

linguee\_external\_sources(query, src, dst, limit = 5)

## <span id="page-8-0"></span>Arguments

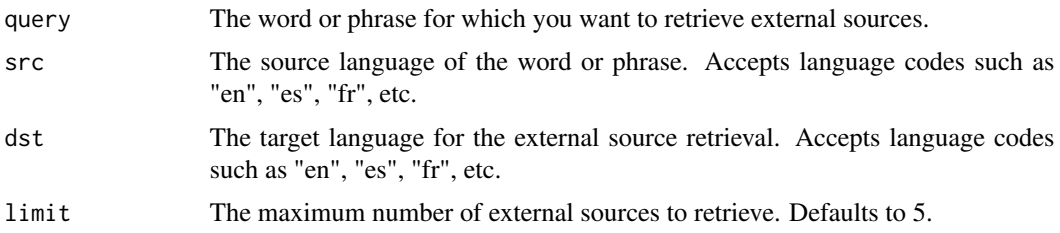

## Value

A dataframe of external sources with columns: src, dst, src\_url, dst\_url.

## See Also

linguee\_word\_translation, linguee\_translation\_examples

## Examples

```
linguee_external_sources(query = "hello", src = "en", dst = "es")
```
linguee\_translation\_examples

*Provide translation examples using Linguee Translation API*

## Description

Provide translation examples using Linguee Translation API

## Usage

```
linguee_translation_examples(
  query,
  src,
  dst,
  guess_direction = FALSE,
  follow_corrections = "always"
)
```
## Arguments

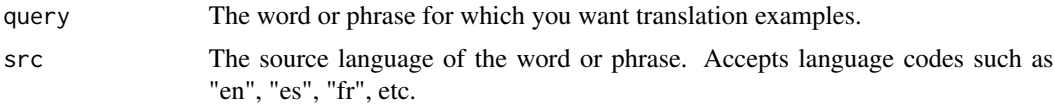

<span id="page-9-0"></span>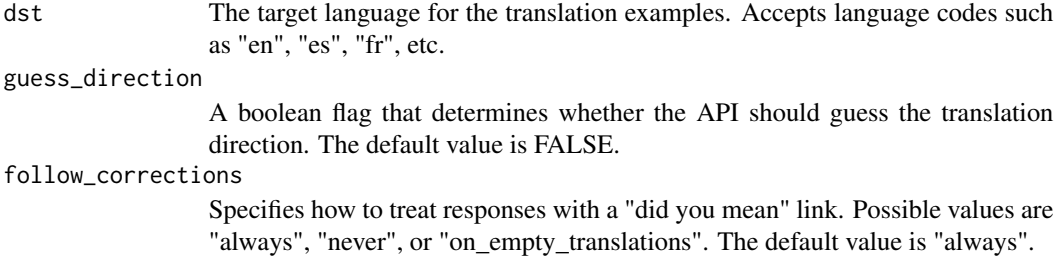

## Value

A dataframe of translation examples with columns: source, target, pos.

## See Also

linguee\_word\_translation

## Examples

```
linguee_translation_examples(query = "hello", src = "en", dst = "es")
```
linguee\_word\_translation

```
Translate word using Linguee Translation API
```
## Description

Translate word using Linguee Translation API

## Usage

```
linguee_word_translation(
  word,
  target_language,
  source_language,
  guess_direction = FALSE,
  follow_corrections = "always"
)
```
## Arguments

word This is the word that you want to translate.

target\_language

This is the language that you want to translate the word into.

source\_language

This is the language of the word that you want to translate.

```
guess_direction
```
Specifies whether the API should guess the translation direction when the source language is set to "auto". The default value is FALSE.

follow\_corrections

Specifies whether the API should include translations that have been marked as corrections. The default value is "always" to include corrections.

#### Value

Translated word options.

### Examples

```
linguee_word_translation("hello", target_language = "es", source_language = "en")
```
microsoft\_supported\_languages

*Get the set of languages currently supported by the Microsoft Translator API*

## Description

Get the set of languages currently supported by the Microsoft Translator API

#### Usage

```
microsoft_supported_languages(scope = NULL)
```
#### Arguments

scope (optional) A comma-separated list of names defining the group of languages to return. Allowed group names are: translation, transliteration, and dictionary. If no scope is given, then all groups are returned.

## Value

A list of supported languages for the specified groups.

## Examples

```
## Not run:
microsoft_supported_languages(scope = "translation,transliteration,dictionary")
## End(Not run)
```
<span id="page-11-0"></span>mymemory\_translate *Translate text using mymemory translate*

#### Description

Translate text using mymemory translate

## Usage

```
mymemory_translate(text, target_language = "en", source_language = "auto")
```
#### Arguments

text Text to translate. target\_language Language to translate text to. source\_language Language to translate text from

## Value

Translated text.

#### Examples

```
mymemory_translate("Hello World", target_language = "es", source_language = "en")
```
pons\_dictionaries *Get the list of available dictionaries from PONS API*

## Description

Get the list of available dictionaries from PONS API

## Usage

```
pons_dictionaries(language = "en")
```
## **Arguments**

language The language of the output (ISO 639-1 - two-letter codes). Supported languages are de, el, en, es, fr, it, pl, pt, ru, sl, tr, zh.

## Value

A list of available dictionaries in the specified language.

## <span id="page-12-0"></span>pons\_translate 13

## Examples

```
## Not run:
pons_dictionaries(language = "es")
## End(Not run)
```
pons\_translate *Translate text using PONS*

## Description

Translate text using PONS

## Usage

```
pons_translate(text, target_language = "pt", source_language = "en")
```
## Arguments

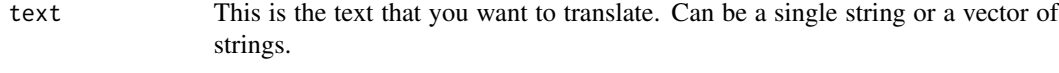

## target\_language

This is the language that you want to translate the text into. The default value for this argument is "pt" for Portuguese.

#### source\_language

This is the language of the text that you want to translate. The default value for this argument is "en" for English.

## Value

Translated text. If the input is a vector, it returns a character vector of translated strings.

#### Examples

```
## Not run:
pons_translate("I love languages!", target_language = "pt", source_language = "en")
text_to_translate <- c("The", "Greatest", "Language")
pons_translate(text_to_translate, "pt", "en")
## End(Not run)
```
<span id="page-13-0"></span>

## Description

Get the QCRI API key from the environment variable

## Usage

```
qcri_api_key()
```
## Value

The QCRI API key stored in the QCRI\_API\_KEY environment variable.

qcri\_get\_domains *QCRI Get Domains*

## Description

This function retrieves the supported domains from the QCRI Multiterm API.

## Usage

qcri\_get\_domains(api\_key = qcri\_api\_key())

#### Arguments

api\_key The API key associated with the user account being used. If not provided, the function will attempt to retrieve it from the QCRI\_API\_KEY environment variable.

#### Value

A list with keys:

- success: Boolean indicating whether the request succeeded.
- domains: Array of supported domains, such as news, tedtalks etc. Only present if success is true.
- error: Error message in case success is false.

#### Examples

```
## Not run:
qcri_get_domains(api_key = "YourApiKey")
qcri_get_domains()
```
## End(Not run)

<span id="page-14-0"></span>qcri\_get\_language\_pairs

*QCRI Get Language Pairs*

## Description

This function retrieves the supported language pairs from the QCRI Multiterm API.

#### Usage

```
qcri_get_language_pairs(api_key = qcri_api_key())
```
## Arguments

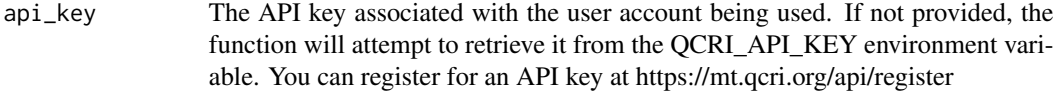

## Value

Language pairs.

#### Examples

```
## Not run:
qcri_get_language_pairs(api_key = "YourApiKey")
qcri_get_language_pairs()
```
## End(Not run)

qcri\_translate\_text *QCRI Translate Text*

## Description

This function translates a text from the source language to the target language using the QCRI Multiterm API.

## Usage

```
qcri_translate_text(text, langpair, domain, api_key = qcri_api_key())
```
## <span id="page-15-0"></span>Arguments

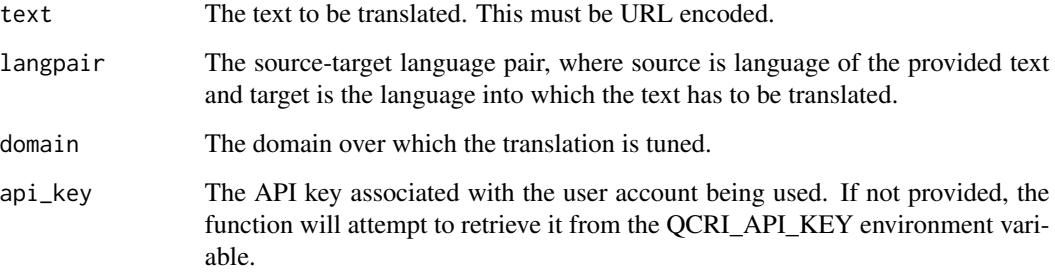

## Value

Translated text.

## Examples

```
## Not run:
qcri_translate_text(text = "Hello, world!",
langpair = "en-ar",
domain = "general",
api_key = "YourApiKey")
qcri_translate_text(text = "Hello, world!",
langpair = "en-ar",
domain = "general")
```
## End(Not run)

translate\_file *Translate File*

## Description

Translates the content of a file using Google Translate API.

## Usage

```
translate_file(
  file_path,
  target_language = "en",
  source_language = "auto",
  overwrite = FALSE
\mathcal{L}
```
## <span id="page-16-0"></span>Arguments

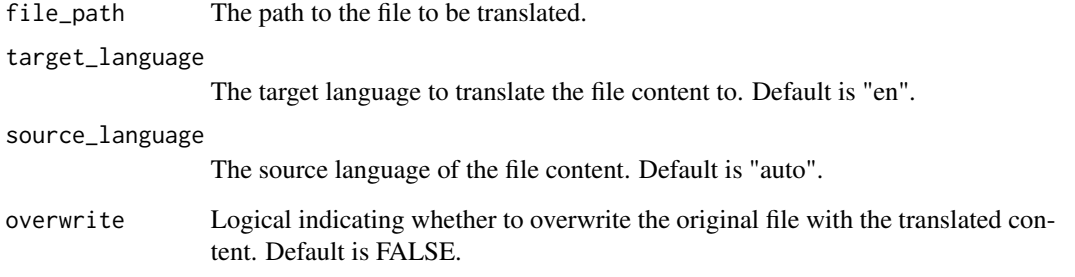

## Examples

```
## Not run:
translate_file("path/to/file.txt", target_language = "fr", source_language = "en", overwrite = TRUE)
## End(Not run)
```
translate\_to\_morse *Translate Text to Morse Code using the FunTranslations API*

## Description

This function takes a string of text as input and translates it to Morse code using the FunTranslations API.

## Usage

translate\_to\_morse(text, api\_key = NULL)

## Arguments

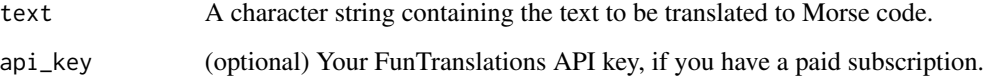

## Value

A list containing the translated Morse code text and other metadata.

```
translate_to_morse_audio
```
*Translate English Text to Morse Code with Audio*

#### Description

This function takes an English text string as input and translates it to Morse code with an audio output using the FunTranslations API.

#### Usage

```
translate_to_morse_audio(text, api_key = NULL)
```
### Arguments

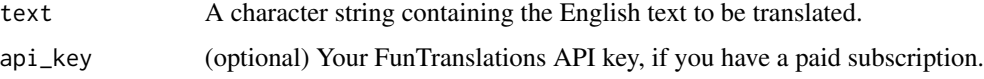

## Value

A list containing the translated Morse code text, the Morse code audio as a base64-encoded string, and other metadata.

wikimedia\_detect\_language *Detect the language of a text*

#### Description

This function sends a POST request to the Wikimedia Language ID API with the specified text, parses the JSON response, and returns the detected language.

#### Usage

```
wikimedia_detect_language(text)
```
## Arguments

text The text whose language is to be detected.

#### Value

The detected language.

## <span id="page-18-0"></span>Examples

```
# Detect the language of a text
wikimedia_detect_language("Hallo, wereld")
```
wikipedia\_get\_language\_names

*Get language names*

## Description

This function sends a GET request to the Wikipedia API and returns the language names as a dataframe.

#### Usage

wikipedia\_get\_language\_names()

## Value

A dataframe of language names.

#### Examples

```
# Get language names
wikipedia_get_language_names()
```
wmcloud\_translate *Translate content using WMCloud*

## Description

This function sends a POST request to the WMCloud translation API with the specified parameters, parses the JSON response, and returns the translated content.

#### Usage

```
wmcloud_translate(
  content,
  target_language = "en",
  source_language = "en",
  format = "text",
  model = "nllb200-600M"
)
```
## Arguments

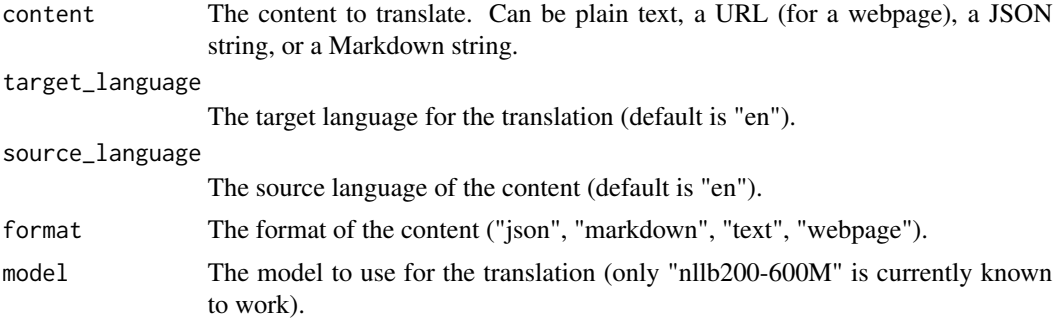

## Value

The translated content.

## Examples

```
## Not run:
# Translate plain text
wmcloud_translate("rijst",
target_language = "es",
source_language = "nl", format = "text")
# Translate a webpage
wmcloud_translate("https://en.m.wikivoyage.org/wiki/Goes",
target_language = "es",
source_language = "en", format = "webpage")
# Translate JSON content
wmcloud_translate('{
    "id": 1,
    "title": "Chicken Biryani",
    "description": "Chicken Biryani is a savory chicken and rice dish",
    "ingredients": [ "Vegetable oil", "Garlic", "Ginger" ,"Rice"]
}
               ', target_language = "es", source_language = "en", format = "json")
# Translate Markdown content
wmcloud_translate('# Heading
This is a [link to Wikipedia](https://wikipedia.org)
                ', target_language = "es", source_language = "en", format = "markdown")
## End(Not run)
```
# <span id="page-20-0"></span>Index

∗ data google\_supported\_languages, [5](#page-4-0) batch\_translate, [2](#page-1-0) create\_translation\_table, [3](#page-2-0) create\_transliteration\_table, [4](#page-3-0) google\_get\_supported\_languages, [4](#page-3-0) google\_is\_valid\_language\_code, [5](#page-4-0) google\_supported\_languages, [5](#page-4-0) google\_translate, [6](#page-5-0) google\_translate\_long\_text, [6](#page-5-0) google\_transliterate, [7](#page-6-0) language\_detect, [8](#page-7-0) linguee\_external\_sources, [8](#page-7-0) linguee\_translation\_examples, [9](#page-8-0) linguee\_word\_translation, [10](#page-9-0) microsoft\_supported\_languages, [11](#page-10-0) mymemory\_translate, [12](#page-11-0) pons\_dictionaries, [12](#page-11-0) pons\_translate, [13](#page-12-0) qcri\_api\_key, [14](#page-13-0) qcri\_get\_domains, [14](#page-13-0) qcri\_get\_language\_pairs, [15](#page-14-0) qcri\_translate\_text, [15](#page-14-0) translate\_file, [16](#page-15-0) translate\_to\_morse, [17](#page-16-0) translate\_to\_morse\_audio, [18](#page-17-0)

wikimedia\_detect\_language, [18](#page-17-0) wikipedia\_get\_language\_names, [19](#page-18-0) wmcloud\_translate, [19](#page-18-0)